## Assignment Guidelines

- Write a short report to illustrate your work. Explore and include interesting results (necessary to achieve  $> 90\%$ ) and use full sentences to explain your reasoning.
- Reports may be handed in during the lecture on the due date.
- Feel free to discuss the work amongst one another, but write your own report and code.
- Working code has to be provided via e-mail, as an archive on the web or in an online code repository such as GitHub or BitBucket. You may use any open source language, such as Python, Octave,  $C\#$ , etc.

## Problem 1: Properties of the Fourier transform

The image  $g$  is a shifted version of  $f$  such that

$$
g(x, y) = f(x - x_0, y - y_0).
$$

The corresponding Fourier transforms are related by

$$
G(u, v) = e^{-j2\pi(ux_0 + vy_0)}F(u, v),
$$

so that the cross-power spectrum becomes

$$
\frac{F(u, v)G^{*}(u, v)}{|F(u, v)G(u, v)|} = e^{j2\pi(ux_0 + vy_0)}.
$$

- (a) Show that the inverse Fourier transform of the cross-power spectrum is an impulse in the time domain. Where is this pulse located?
- (b) Utilising this property, construct a routine that can automatically determine the shift between two images. (Use the provided test image to verify your results.)

## Problem 2: Correlation using the FFT

Recall that convolution in the time domain is equivalent to multiplication in the frequency domain.

- (a) Implement correlation using the fast Fourier transform (use the built-in fft or fft2 function). Remember to pad your input signals appropriately! What happens if you don't? [HINT: for inputs of size  $M \times N$  and  $P \times Q$ , pad to  $M + P - 1 \times N + Q - 1$
- (b) For masks of different sizes, compare the execution speed of your new implementation with the one from the previous assignment.

## Problem 3: Fourier-domain filters

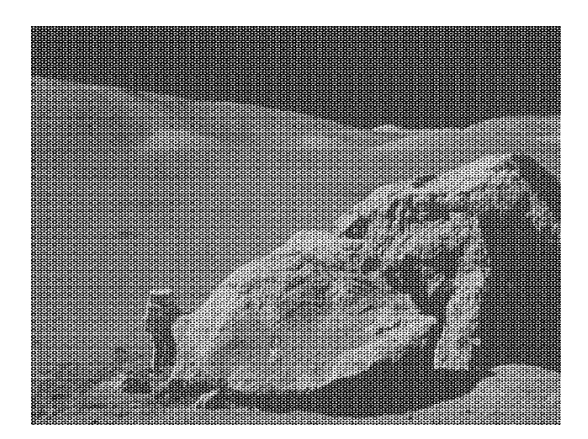

Consider this heavily corrupted image of the moon landing:

- (a) Compute and display the Fourier transform of the image. What do you observe?
- (b) Make an educated guess as to the unwanted frequencies, and design a notch filter to remove the periodic noise.

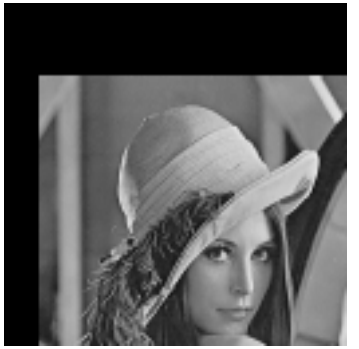